## **Overview: Autumn 2: 6-8yr olds**

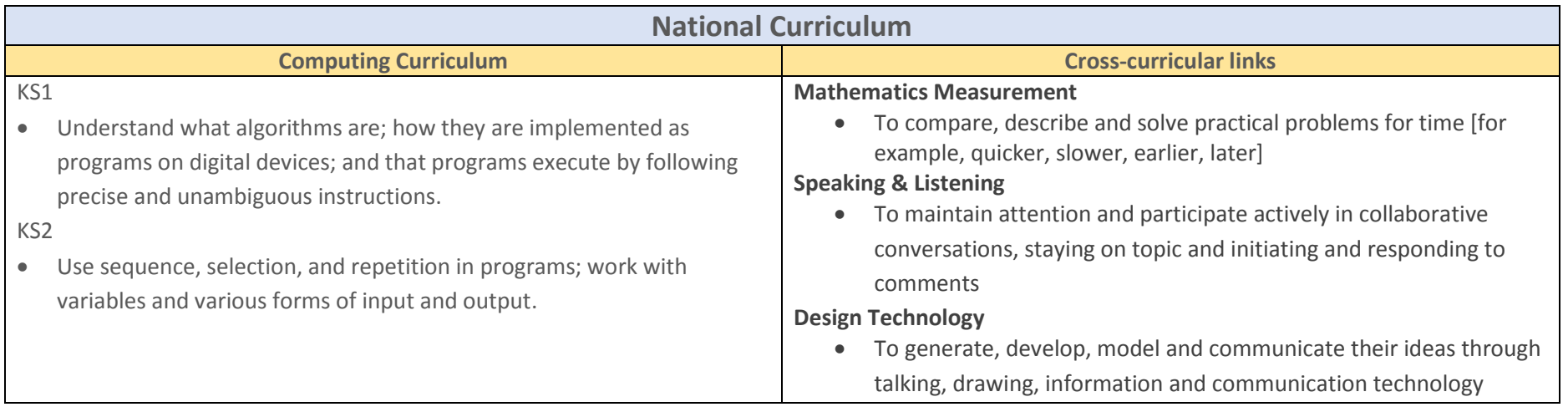

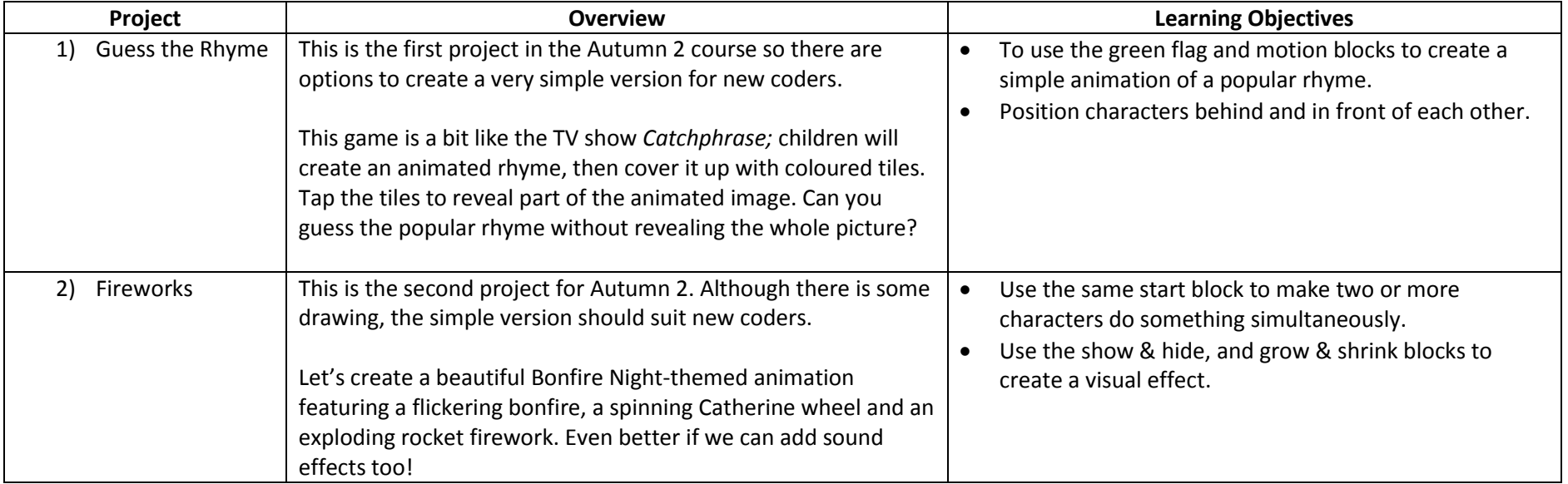

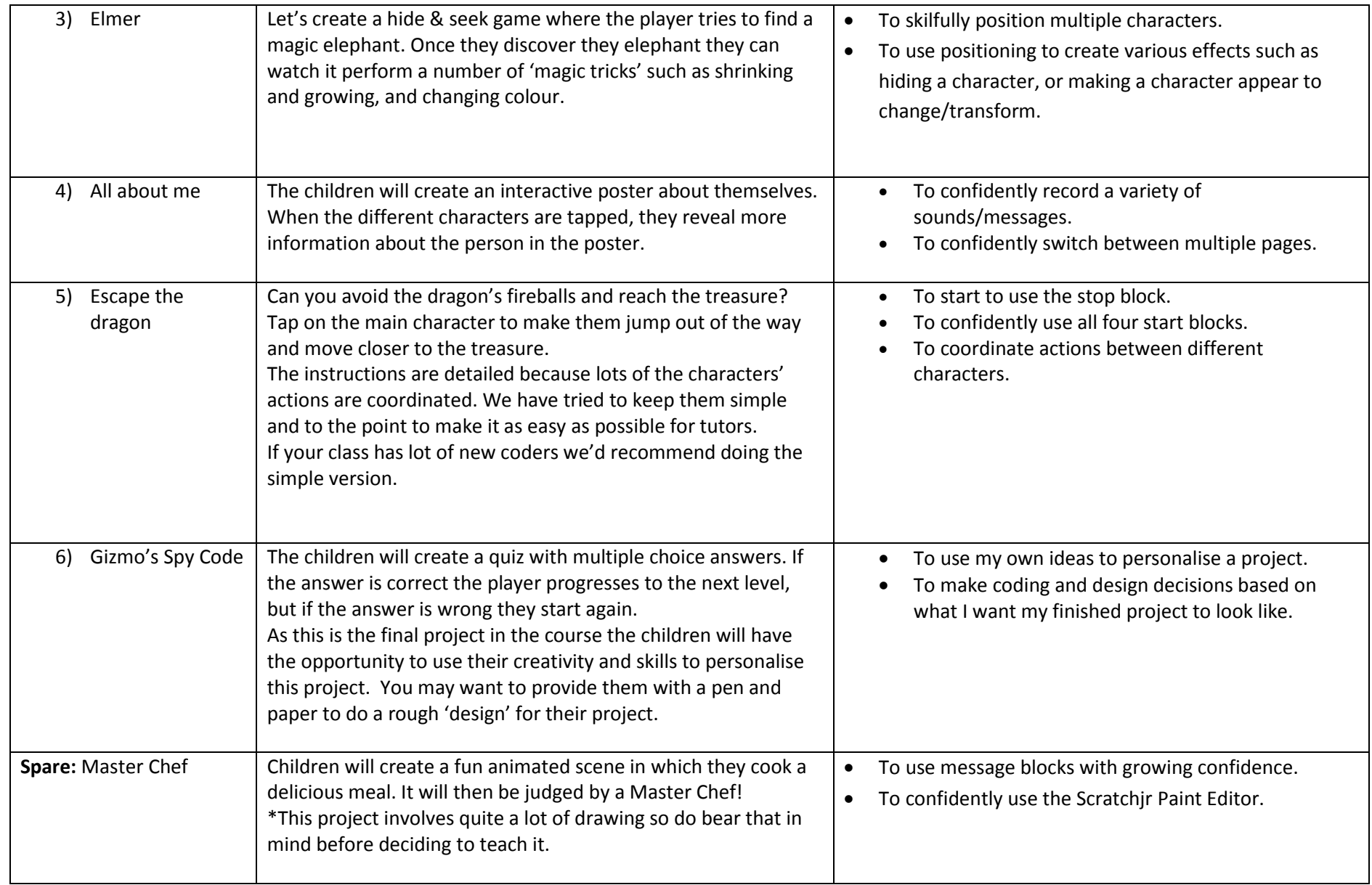